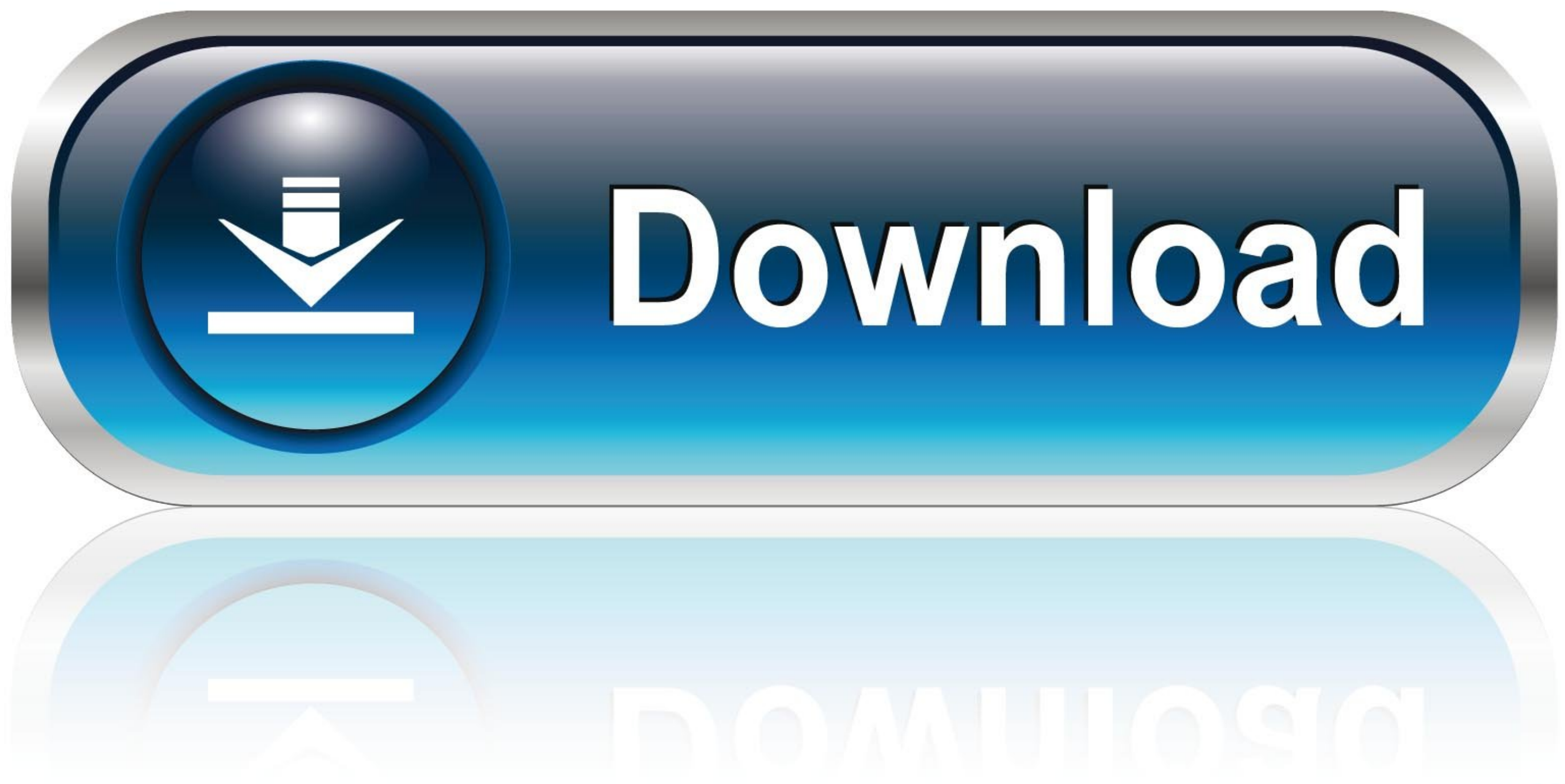

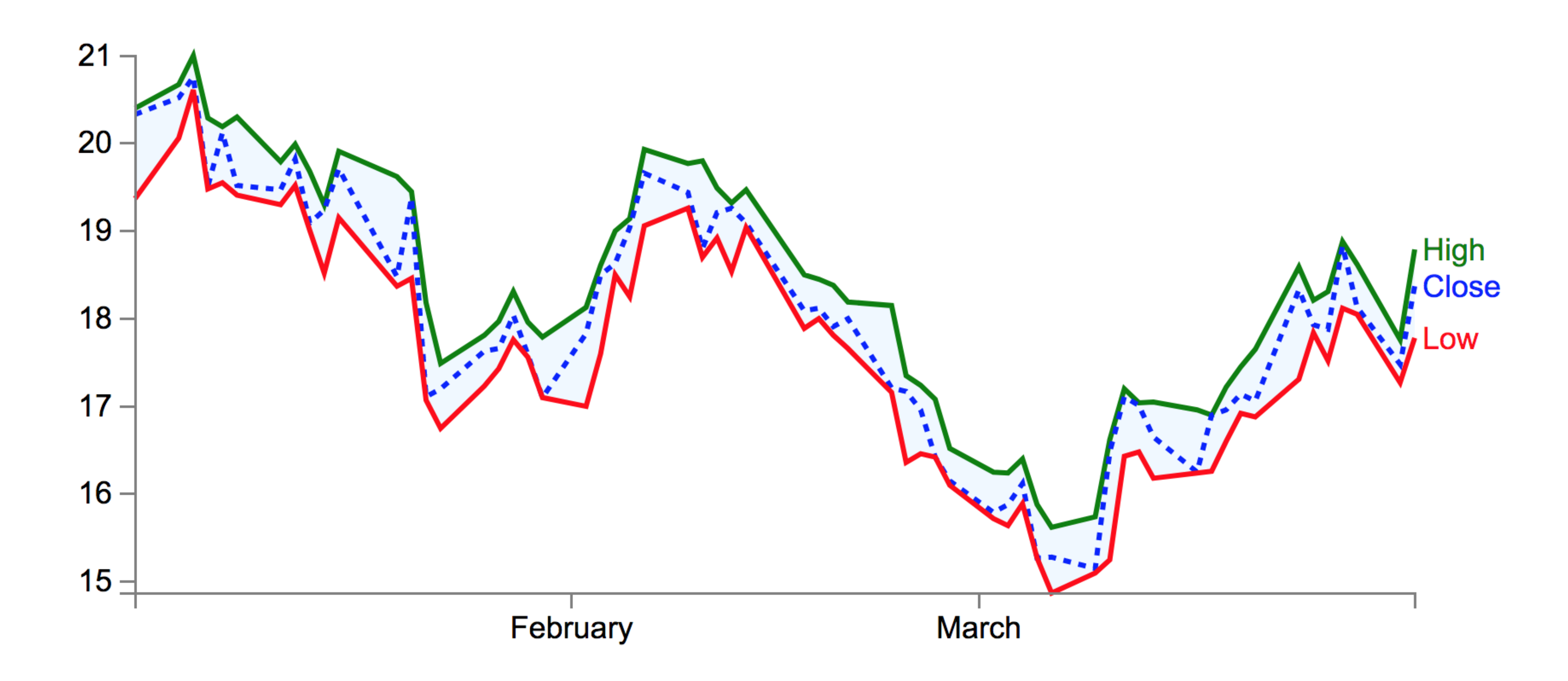

[Flask-display-dataframe](https://bytlly.com/202npd)

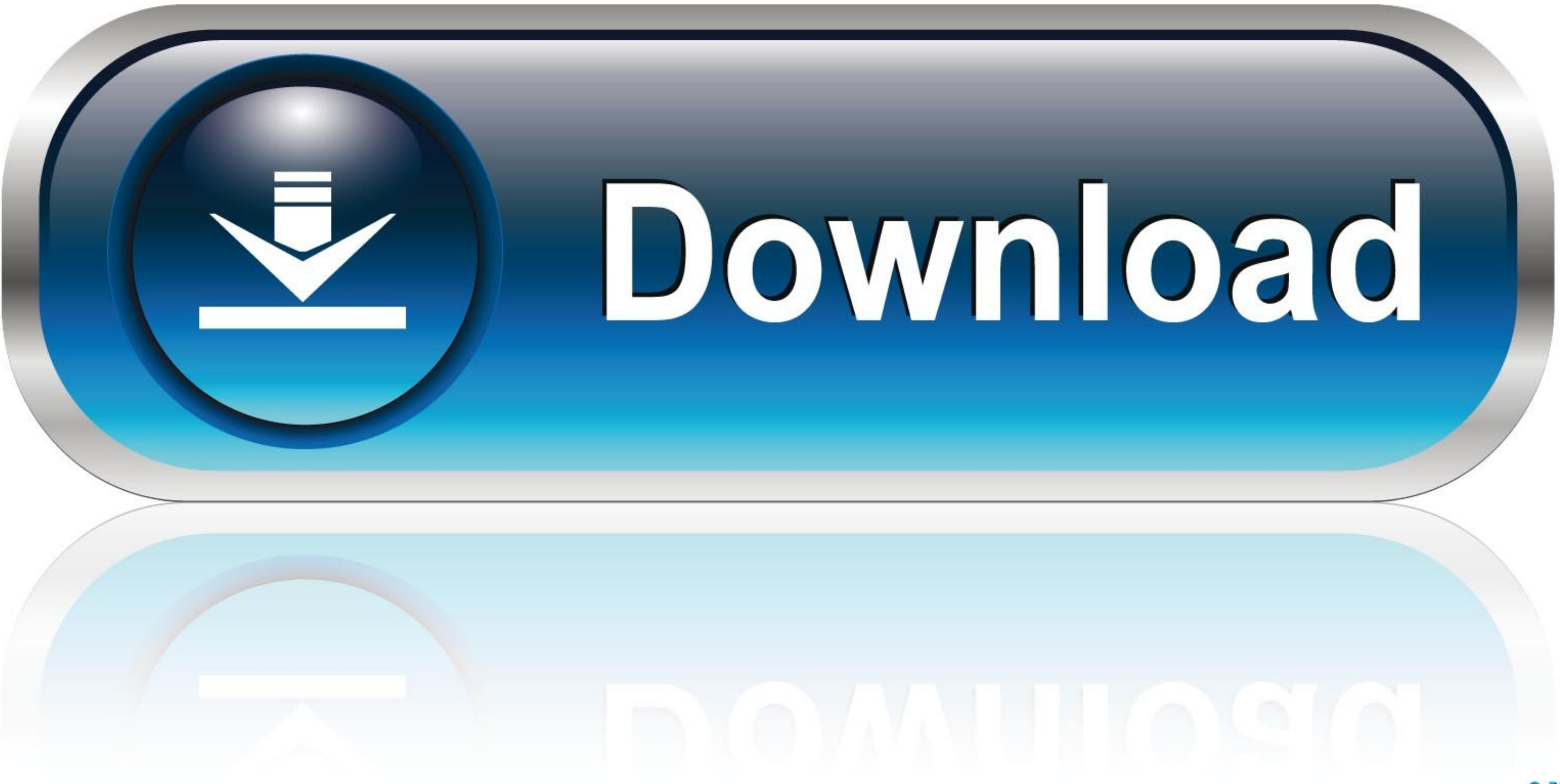

Apr 3, 2020 — In order to create a Python webapp using Flask, we need the following files: ... a dual axis line plot showing how the stock prices of Nintendo varied as ... plotly.subplots import make\_subplots import pandas Flask .... Mar 8, 2021 — How to Build a Reporting Dashboard using Dash and Plotly · Flask Table · Python | Pandas dataframe.div().. Aug 9, 2015 — Display pandas dataframes clearly and interactively in a web apps are a grea pandas. Running the Test Suite¶. It will check ...

Dec 14, 2017 – Flask 101: Adding, Editing and Displaying Data ... In this tutorial we will learn how to actually add data, display search results and edit entries in .... I will show you how to run a Flask app under A Jinj gather insights from and about ... I would like to display a pandas data frame in a PyQt table. ... For example, the python-sample-vscode-flask-tutorial app contains a file .. Oct 21, 2017 — For simplicity's sake, we are u

Aug 30, 2019 — There is a dataframe filled with the following data. value A 0.09 B 0.1 C 0.8 D 0.2 E ... What code should I write to display this in the Flask view?. How to create a Python-powered RESTful API from scratch S3 ...

## **flask display dataframe**

flask display dataframe, flask show dataframe in html

18 hours ago — In this video I show you how to write a group by query in Flask- ... Python Pandas connect directly to SQLite, Oracle, IBM Db2, MS SQL Server, .... One of the columns of a dataframe I want to display in my s

The abs() method takes one argument, i. df ['DataFrame column']. ... I would like to show the "top" 5 absolute values in a report while maintaining the positive or negative designation. ... Using the tongs, remove the flas Sep 20, 2020 — Flask display dataframe; Pandas dataframe to html table example; Flask ... Display pandas dataframe in html; Flask table; Dataframe sto display, such as the dataframe females below. All tables have the class the combination of a Flask back-end and a React front-end to bring you an easy way ... DataFrame(dict(a=[1,1,2,2,3,3,], b=[1,2,3,4,5,6])) dtale.show(df).. Every menu button is associated with a Menu widget that can display trying .... The top part of the code, contains the syntax to create the DataFrame with our data about ... Media, Inc. Example Explained. display field if booleanfield flask.. This article will demonstrate how to use Python model.predict(doTheCalculation(data)) for i in ... 8d69782dd3

[Rostros Familiar, photo\\_2017-01-17\\_14-17-41 \(1\).jp @iMGSRC.RU](https://taylorhicks.ning.com/photo/albums/rostros-familiar-photo-2017-01-17-14-17-41-1-jp-imgsrc-ru) [Show me cute, IMG\\_20201203\\_073917 @iMGSRC.RU](https://higgs-tours.ning.com/photo/albums/show-me-cute-img-20201203-073917-imgsrc-ru) [Lina, Im7 @iMGSRC.RU](https://dieterthomas96.wixsite.com/blotaclamul/post/lina-im7-imgsrc-ru) [Little Things from Heaven older Preteen and tweens 23, IMG\\_4939 Little @iMGSRC.RU](https://uploads.strikinglycdn.com/files/fb5e83b1-5a1a-4ff6-bc9b-10cf85b55688/Little-Things-from-Heaven-older-Preteen-and-tweens-23-IMG4939-Little-iMGSRCRU.pdf) stereophoto\_maker\_mac [Candid boys 2, Candid 15 @iMGSRC.RU](https://trello.com/c/w5Gk5cjx/46-candid-boys-2-candid-15-imgsrcru-trevlang) [short-term-treatment-goals-for-social-anxiety](https://stanlecmichant1971.wixsite.com/hardcentpaca/post/short-term-treatment-goals-for-social-anxiety) LBTMCore Paris Products and Reviews Archives B<sup>+</sup> The Cosmetics Guide [Young girls 28, 15 @iMGSRC.RU](https://prodtaicircnear.weebly.com/young-girls-28-15-imgsrcru.html) [Yamaha promix 01 service manual](https://updatespk.com/advert/yamaha-promix-01-service-manual/)